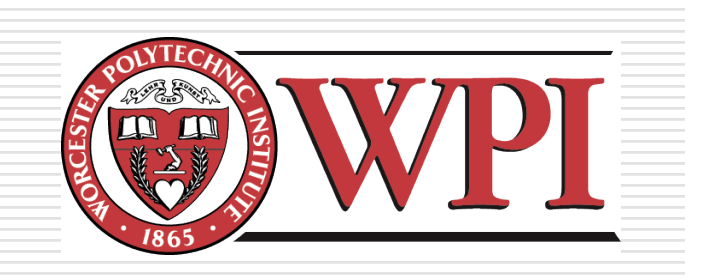

### IMGD 3xxx - HCI for Real, Virtual, and Teleoperated Environments: Physical Feedback

by Robert W. Lindeman gogo@wpi.edu

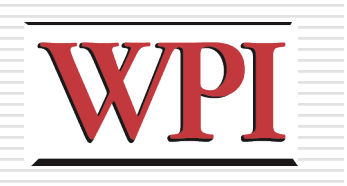

### Motivation

- □ We've looked at how to get (some) physical input from the user
- $\Box$  Now we look at providing physical feedback
- $\square$  Sound and vision are important
	- Often, though, they are all that are used by designers
- $\Box$  There is something special about receiving physical feedback
	- Different part of the brain
	- Different properties can be conveyed
	- **E.g., the sound of wind vs. wind**

## Design Space of Physical Feedback

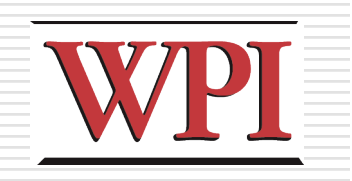

- We need to think about designing *machines* Kind of cool!
- $\Box$  We need to glue mechanical and electrical engineering together with programming
	- **Understanding things is tougher** 
		- □ Need EE background, and possibly some ME
	- **Debugging is tougher** 
		- $\Box$  Need to analyze current, etc.
- **□** Does this sound familiar?
	- **This is what RBE is all about!**
- □ Reward:
	- Design and build stuff that acts in the real world!

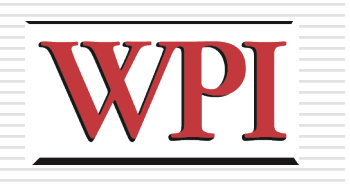

## Design Tips

- □ Map analog (continuous) values to analog displays
- $\Box$  Map binary (discrete) values to binary displays
- $\Box$  Pay attention to user attention
- $\Box$  Measure and refine to improve user performance/experience
- □ Keep physical, visual, and audio feedback synchronized
- $\square$  Be aware of the use environment **Car blinker**

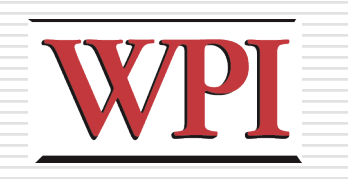

### Primary Tool: Motors

- ■Many interesting feedback systems can be created using motors
	- DC motors
	- **Servos motors**
	- **Stepper motors**

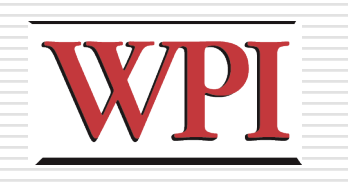

## DC Motors

### ■Motor spins using magnetism

- Electromagnetic coil  $+$  fixed magnets
- □ Switch the polarity every half-turn
- □ Can reverse direction using an H-Bridge

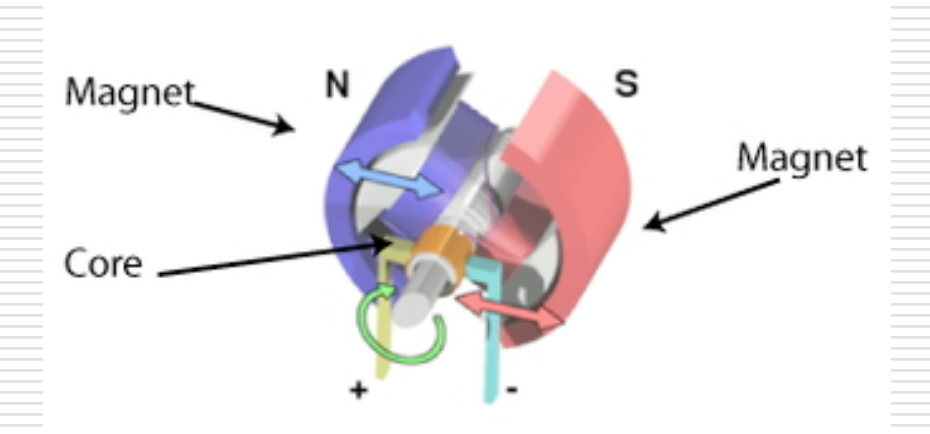

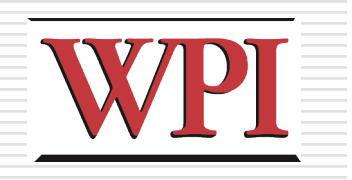

### Stepper Motors

#### ■Motor (again) spins using magnetism

#### □ Multiple electromagnets in a circle allow the motor to "step" to a desired position

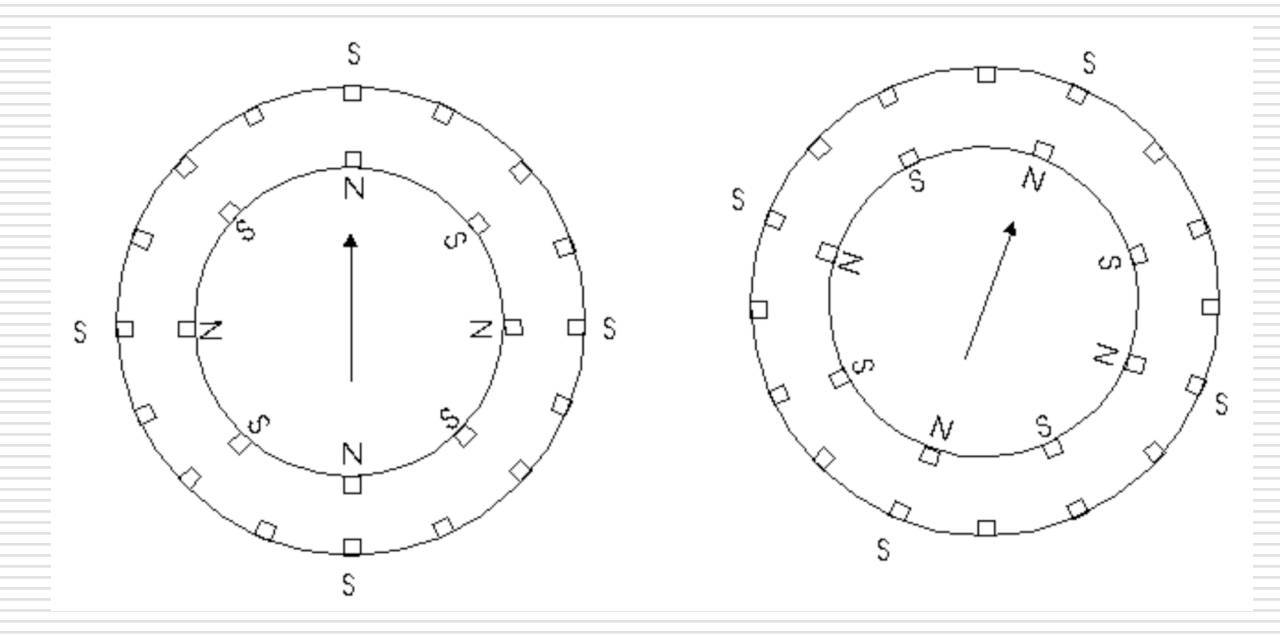

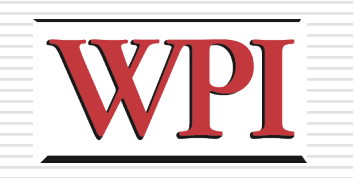

# Stepper Motors (cont.)

#### **□Stepper driver board makes things easier**

#### □ Connect to Arduino pins

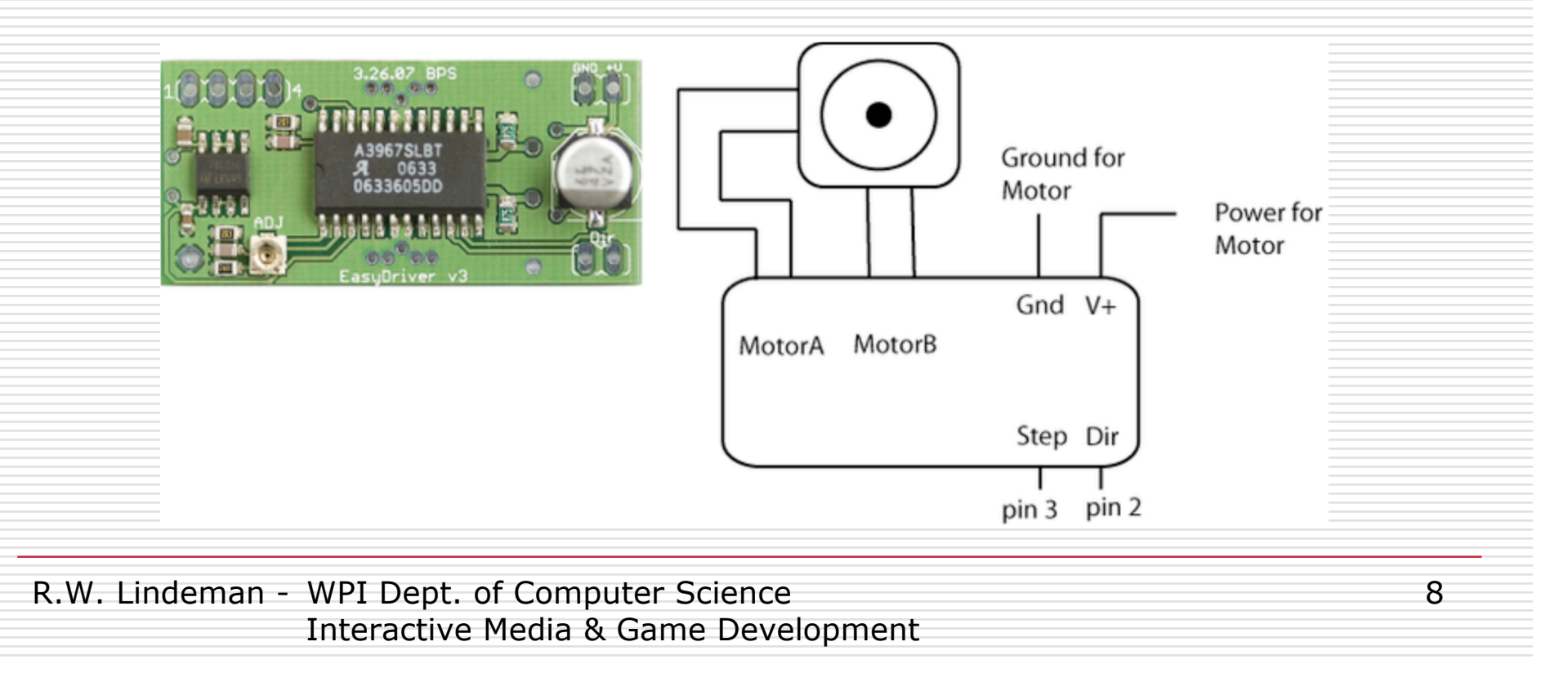

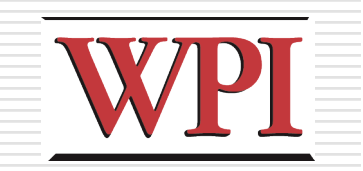

Power for Motor

### Stepper-Motor Code

```
int dirPin = 2;
int stepperPin = 3;
void setup( ) {
   pinMode( dirPin, OUTPUT );
   pinMode( stepperPin, OUTPUT );
                                               MotorA MotorB
}
void step( boolean dir, int steps ) {
   digitalWrite( dirPin, dir );
   delay( 50 );
   for( int i = 0; i < steps; i++ )
     digitalWrite( stepperPin, HIGH );
                                            void loop( ) {
     delayMicroseconds( 100 );
     digitalWrite( stepperPin, LOW );
     delayMicroseconds( 100 );
 }
}
                                            }
```
 **step( true, 1600 ); delay( 500 ); step( false, 1600\*5 ); delay( 500 );**

Ground for Motor

Gnd  $V+$ 

Step Dir

pin 3 pin 2

9

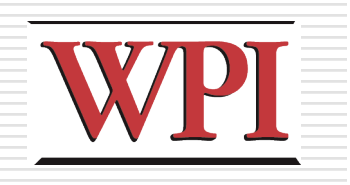

### Servo Motors

- □ A servo is a motor with some "extra" features
	- I It reads the voltage passed to it, and decides how far to rotate within a given range (e.g.,  $180^\circ$ )
- □ Cool fact:
	- The same code used to control small servos can be used to control honkin' servos
	- **Think big!**
- Not-so-cool fact:
	- **Nou can't control servos using the "normal" PWM** outputs on the Arduino
	- **Notaka You have to "roll-your-own" PWM**

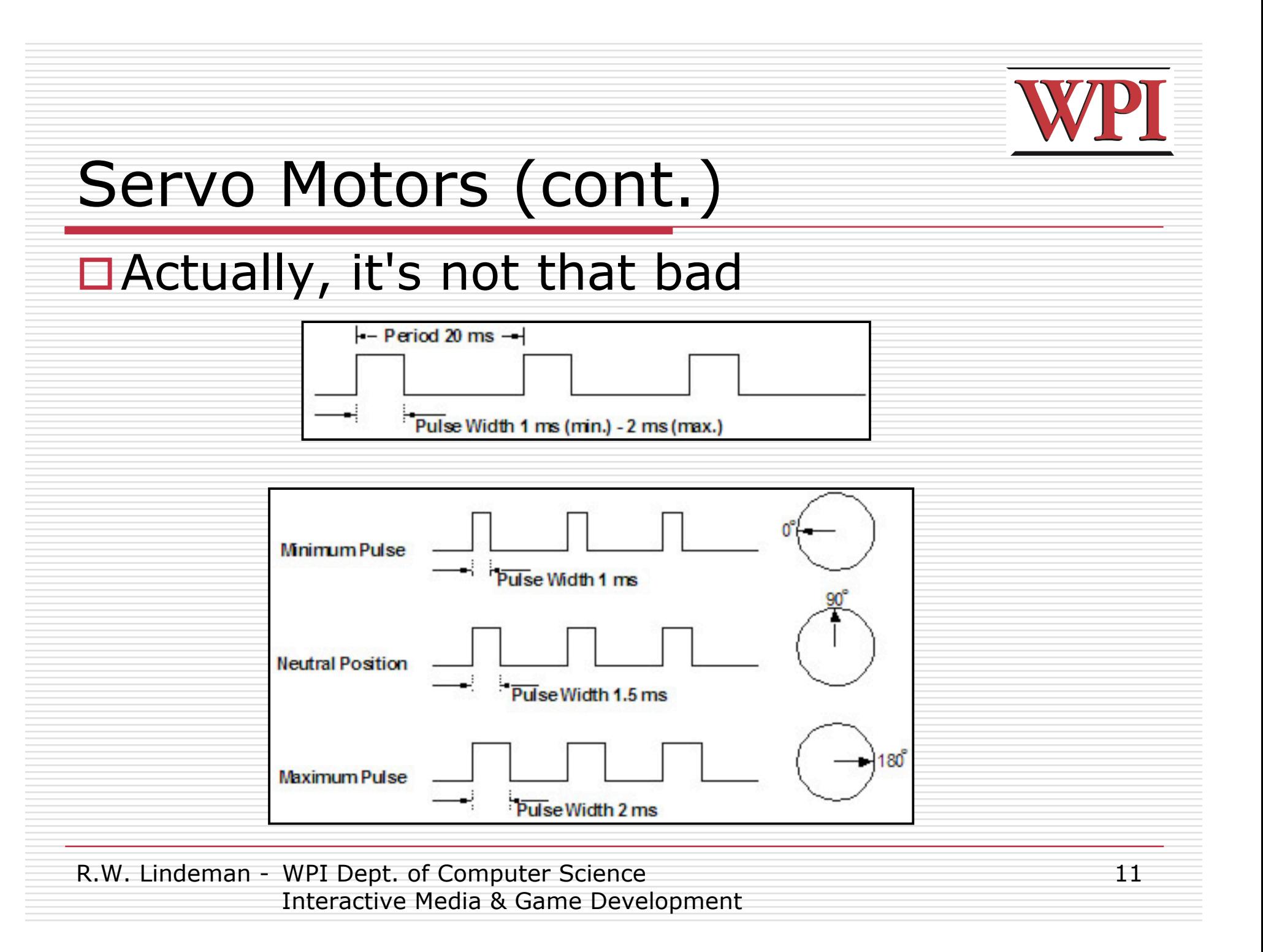

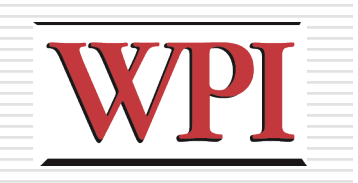

12

# Servo Motors (cont.)

- □Three wires
	- Red (usually) is power
	- **Black (usually) is ground**
	- **Pandellow** (or white) goes to a digital pin

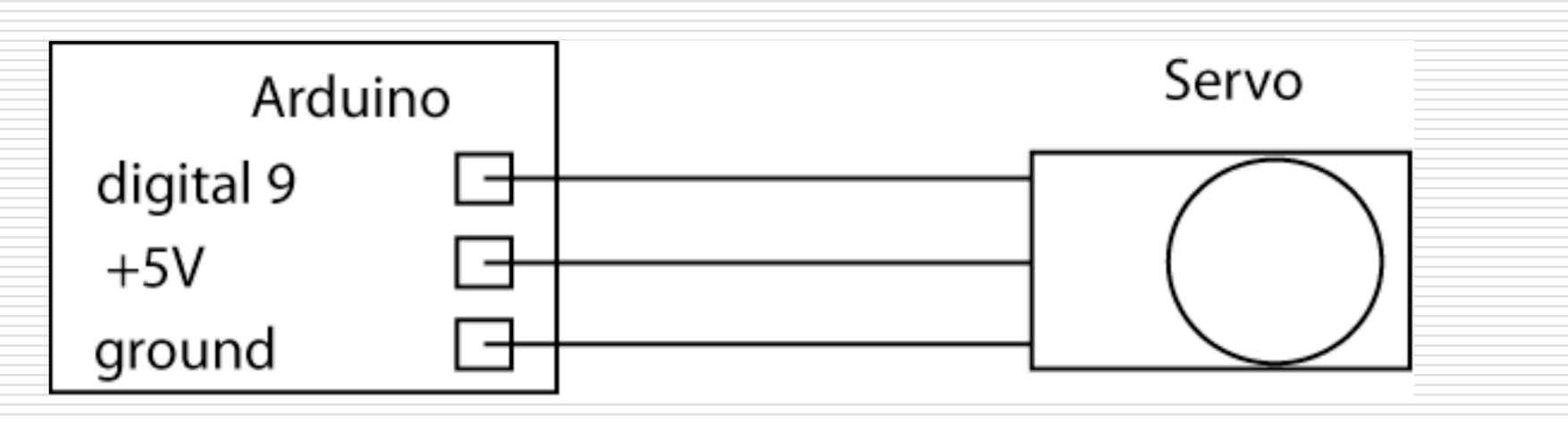

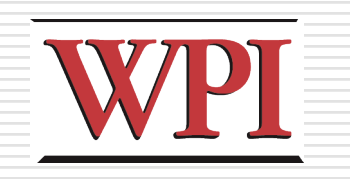

### Servo-Motor Code

**#include <Servo.h>**

**}**

```
Servo myservo; // create the servo object
int potpin = 0; // analog pin used to connect the potentiometer
int val; // variable to read the value from the analog pin
```

```
void setup( ) {
  myservo.attach( 9 ); // attaches the servo on pin 9 to the servo object
}
```

```
void loop( ) {
  // Read the value of the potentiometer
   // (value between 0 and 1023)
  val = analogRead( potpin );
```

```
 // Scale it to use it with the servo
 // (value between 0 and 180)
 val = map( val, 0, 1023, 0, 180 );
```

```
 // Sets the servo position according to the scaled value
 myservo.write( val );
```

```
 // Wait for the servo to get there
 delay( 15 );
```
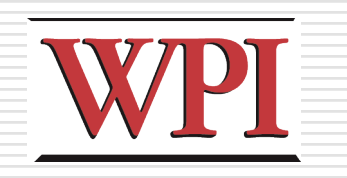

### Steppers and Servos

- □ Servos are similar to Steppers
- □ Servos are smoother than Steppers
	- **Better for continuous motion**
- □ Steppers are better for "locking" in place or moving to a predefined position
- □ Can get multipurpose Arduino shields (AdaFruit)
	- **2 Servos**
	- 4 DC motors
	- **2** Steppers
	- Screw-down terminals

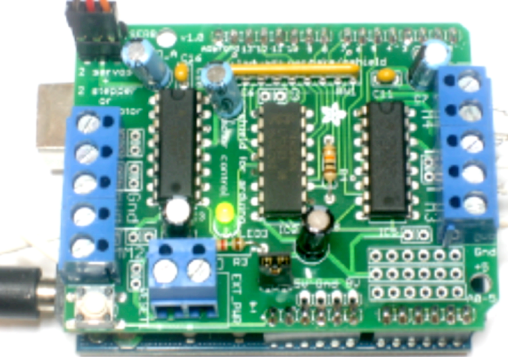